#### The PM Programming Language

IMPI EMENTING NUMERICAL MODELS ON DISTRIBUTED HARDWARE

Tim Bellerby School of Environmental Sciences University of Hull, UK

HULL VIPER HPC

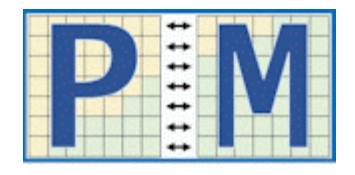

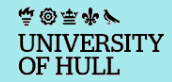

### Research/HPC Software Divide

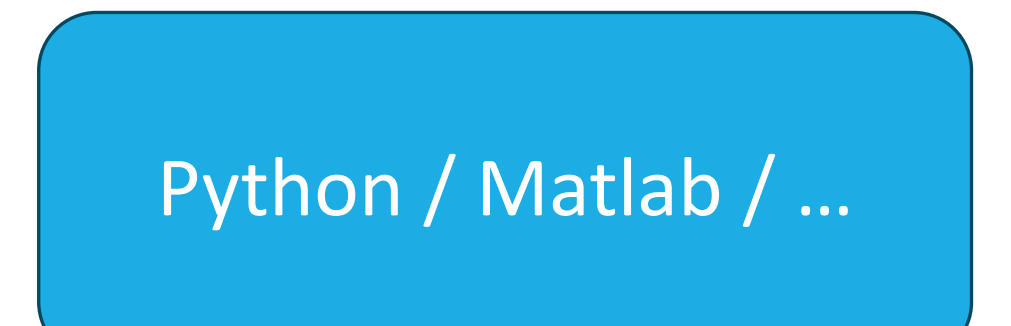

FORTRAN/C/C++ + MPI + OpenMP + OpenAcc/CUDA/…

/ERSITY

# PM Programming Language

New programming language and programming language implementation designed for numerical modelling on distributed systems

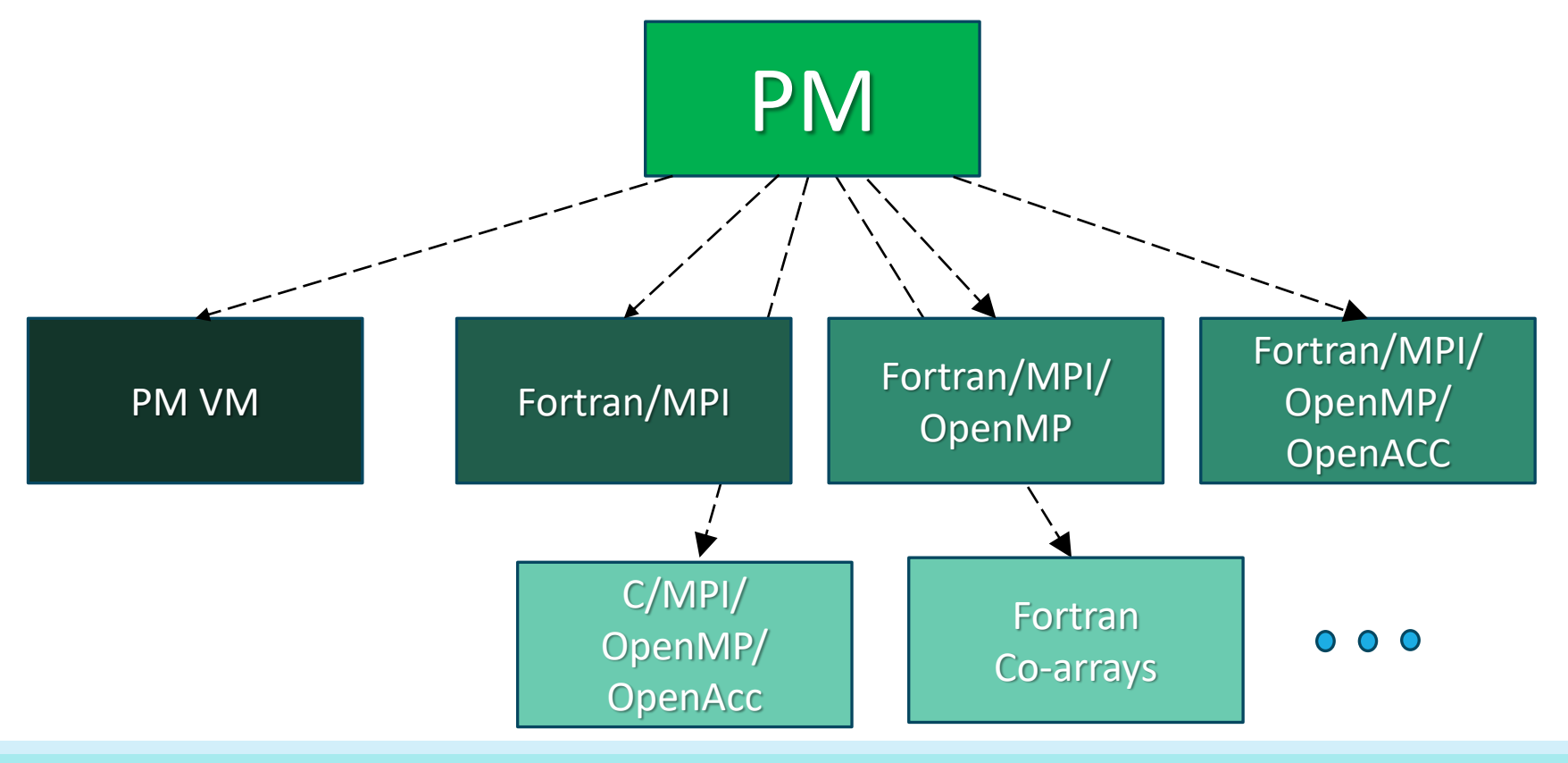

**VERSITY** OF HULI

### An example model

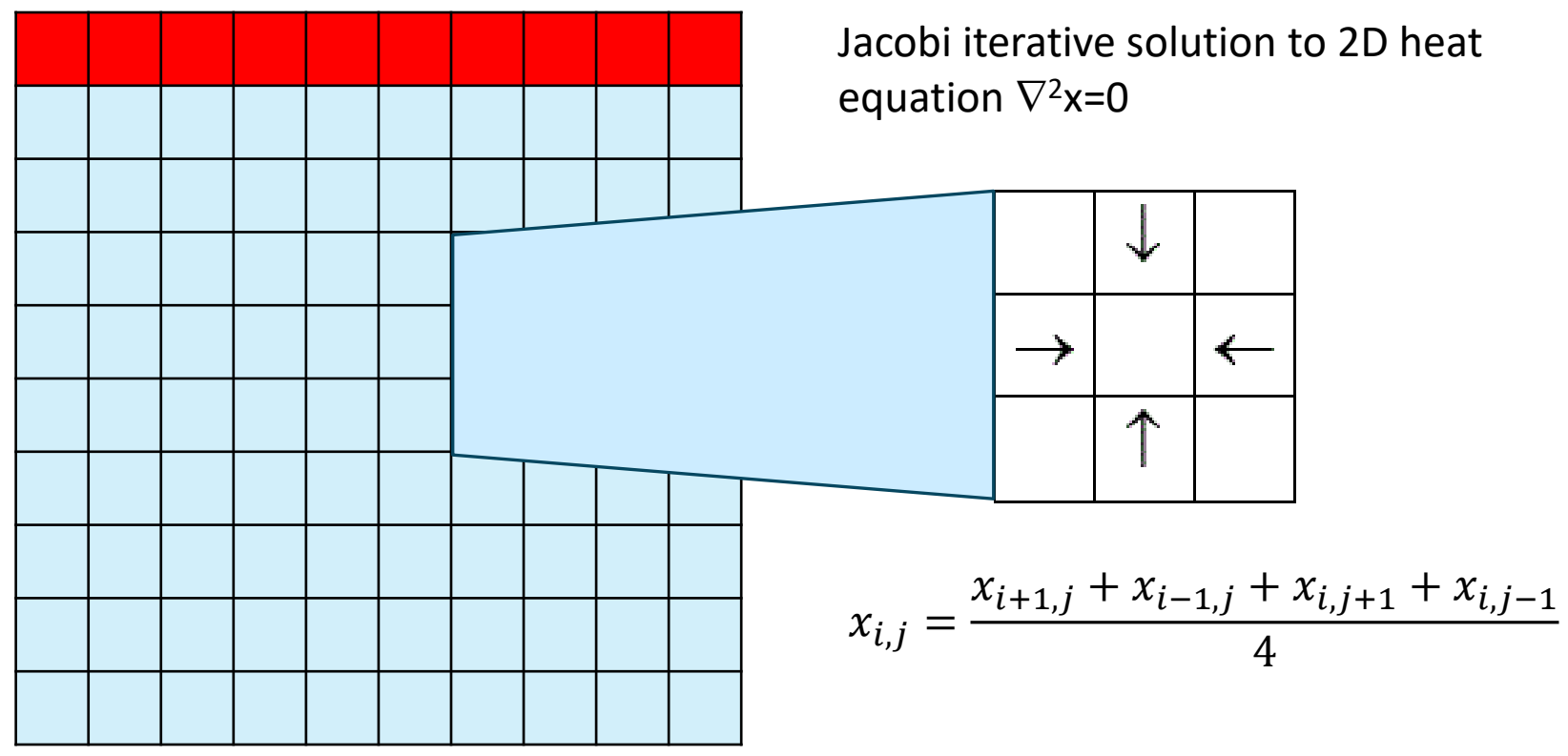

Repeat until no further change

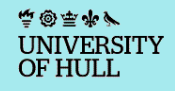

### An example model

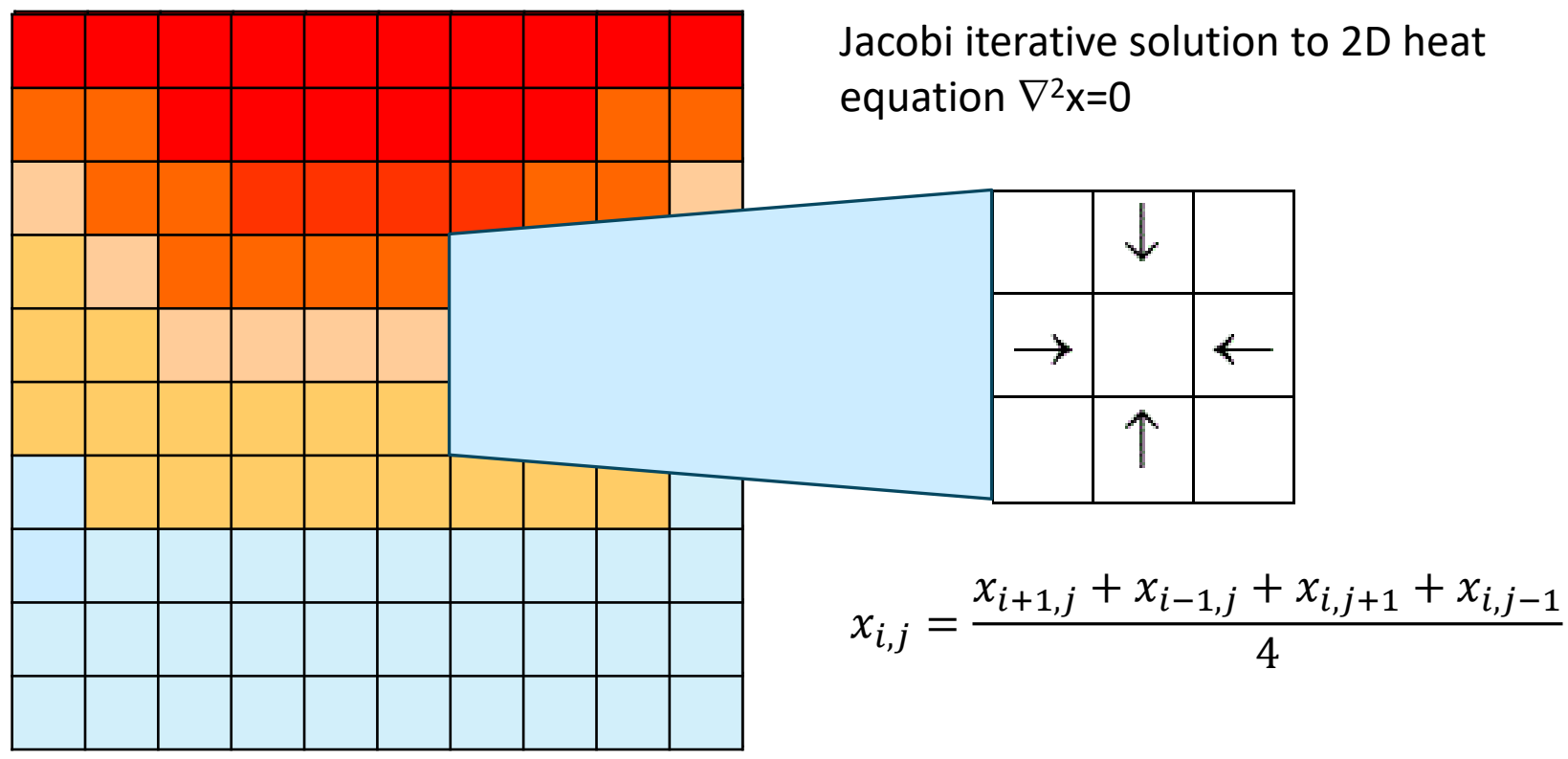

Repeat until no further change

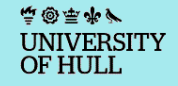

#### Distribution

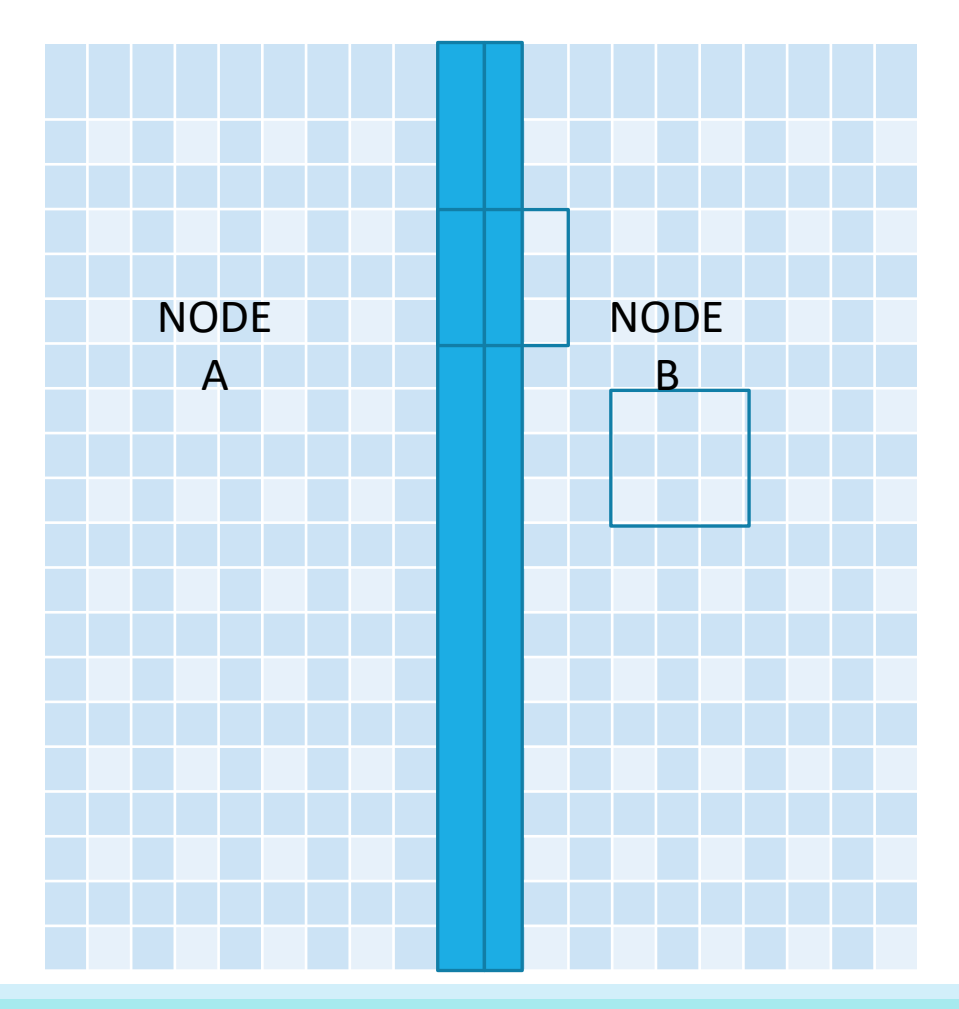

中国医务厂 UNIVERSITY<br>OF HULL

```
var out_array=darray(0.0,[0..MODEL_COLS+1,0..MODEL_ROWS+1])
for x in out array {
    over [0,]: x=1.0
    until invar totdiff<TOL {
      var diff=0.0
      nhd [-1..1,-1..1] dx of x bounds EXCLUDED {
      cell=(dx[-1,0]+dx[1,0]+dx[0,-1]+dx[0,1])/4.0diff=(x-dx[0,0])^{**}2 }
     totdiff=sqrt(sum%(diff)/size(out_array))
    } 
}
```
/ERSITY

OF HULI

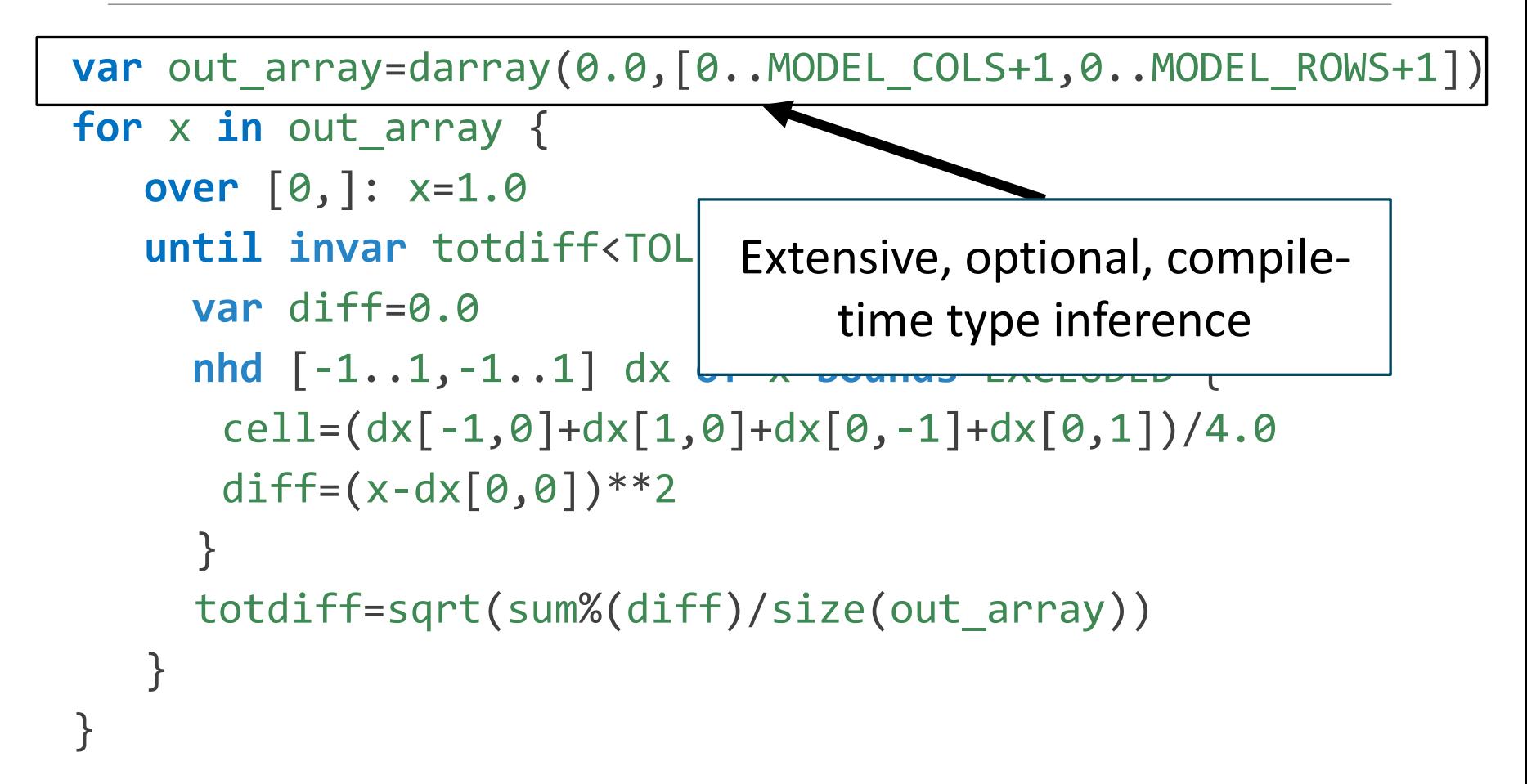

/ERSITY

OF HULI

**var** out\_array=darray(0.0,[0..MODEL\_COLS+1,0..MODEL\_ROWS+1])

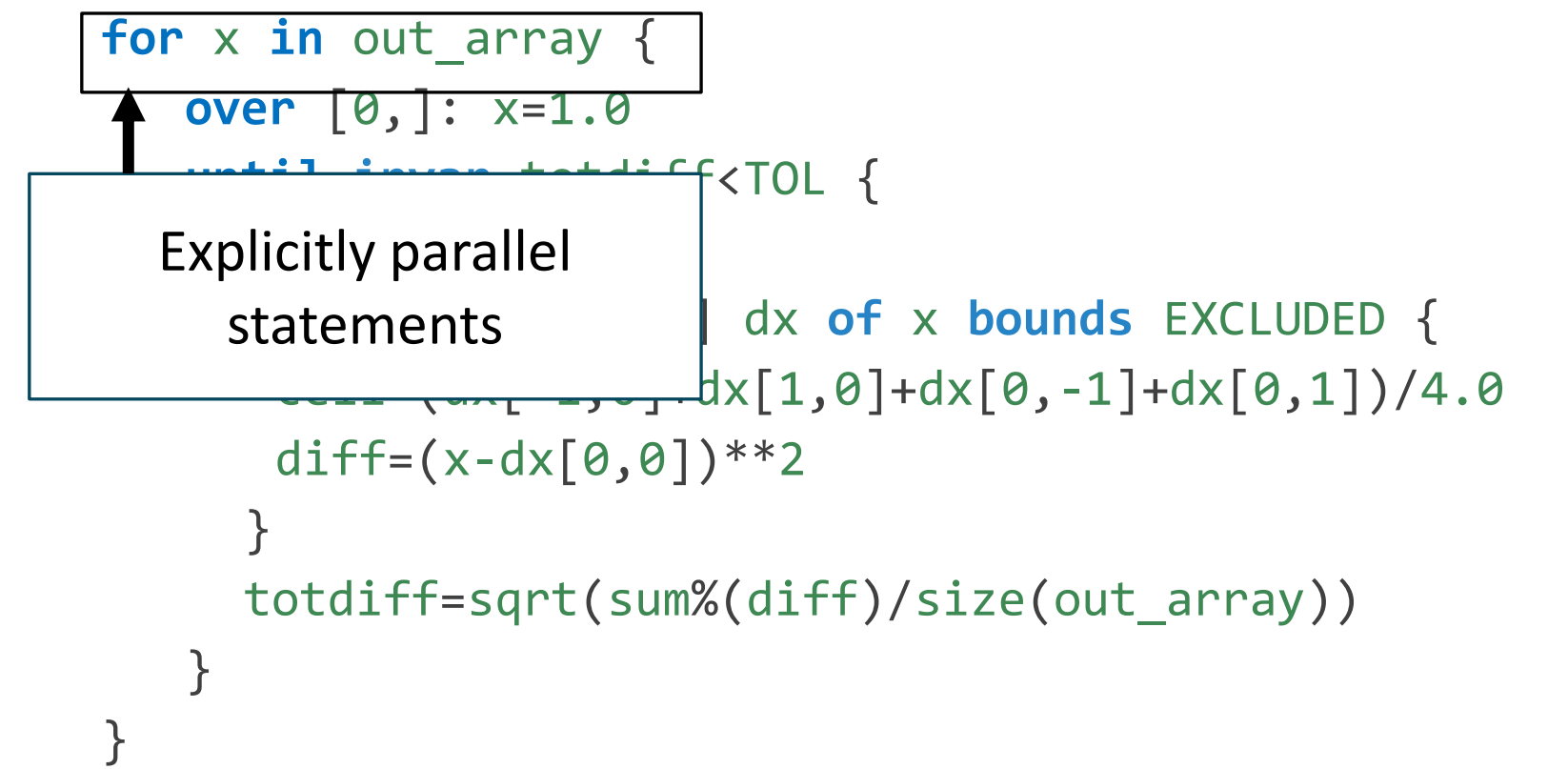

/ERSITY

OF HULI

```
var out_array=darray(0.0,[0..MODEL_COLS+1,0..MODEL_ROWS+1])
for x in out array {
    over [0,]: x=1.0
    until invar totdiff<TOL {
      var diff=0.0
      nhd [-1..1,-1..1] dx of x bounds EXCLUDED {
      cell=(dx[-1,0]+dx[1,0]+dx[0,-1]+dx[0,1])/4.0
      diff=(x-dx[0,0])^{**}2 }
     totdiff=sqrt(sum%(diff)/size(out_array))
    } 
}
                                      Operations that 
                                  communicate between 
                                      parallel strands
```
### Scope

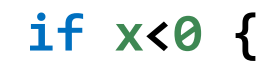

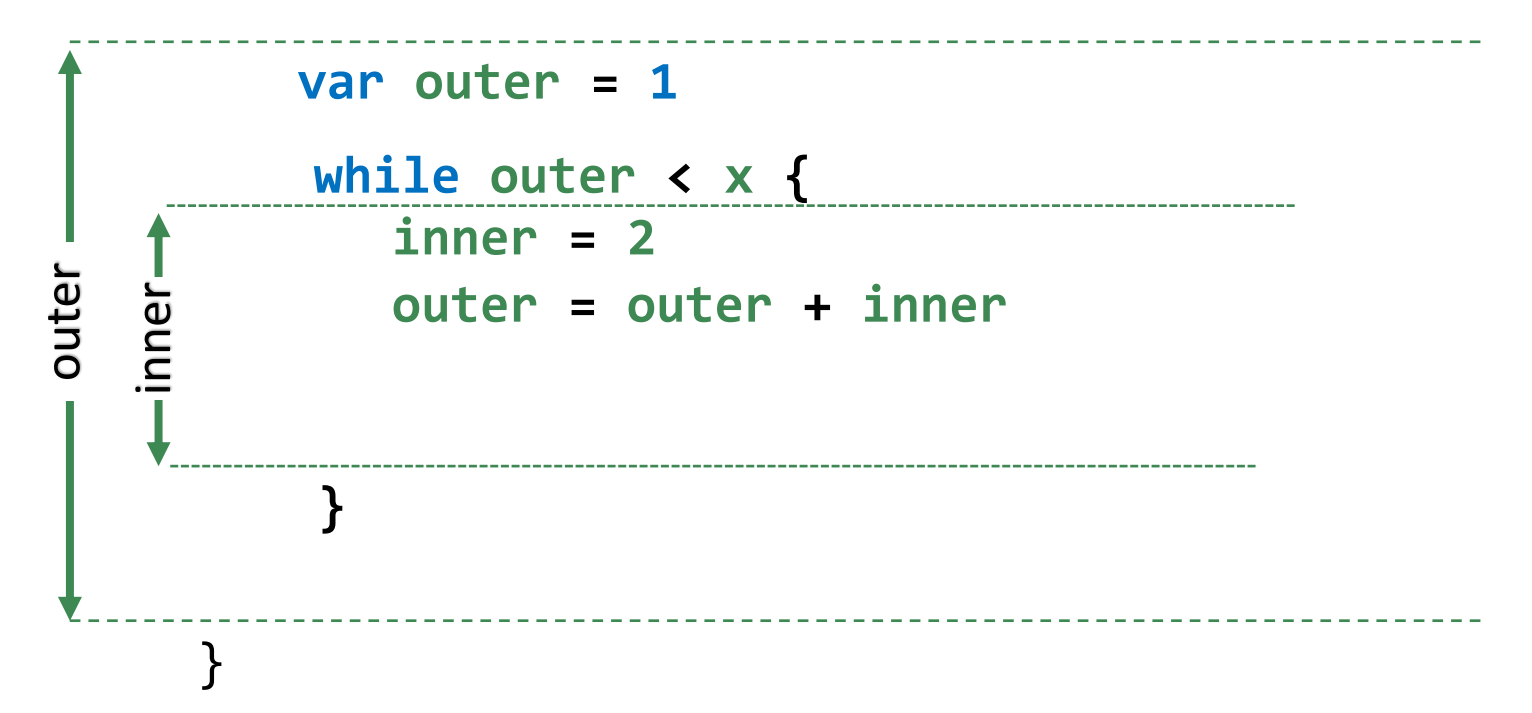

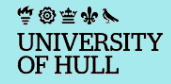

#### Parallel Scope

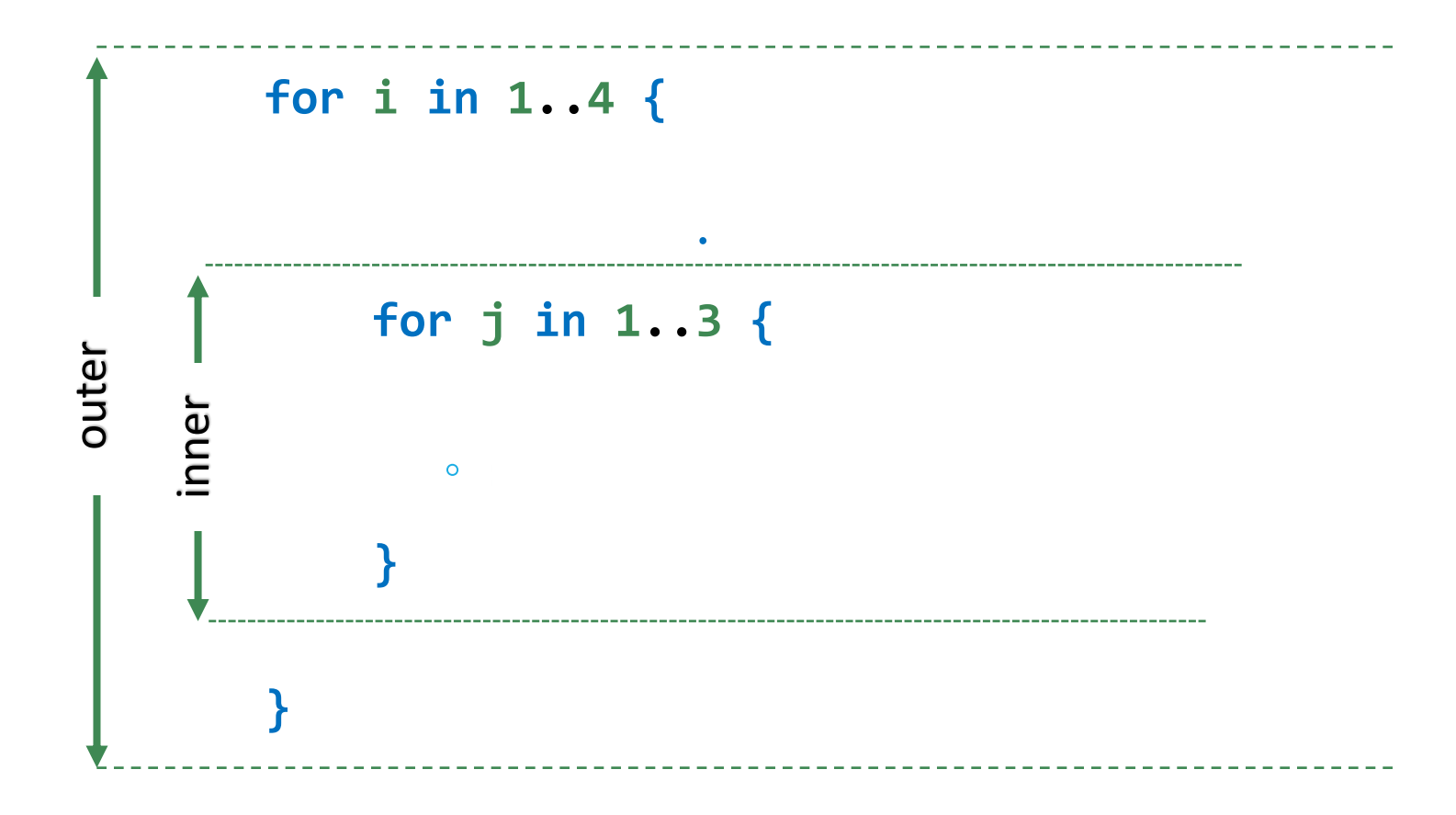

高國華水ダ UNIVERSITY<br>OF HULL

### Parallel Scope

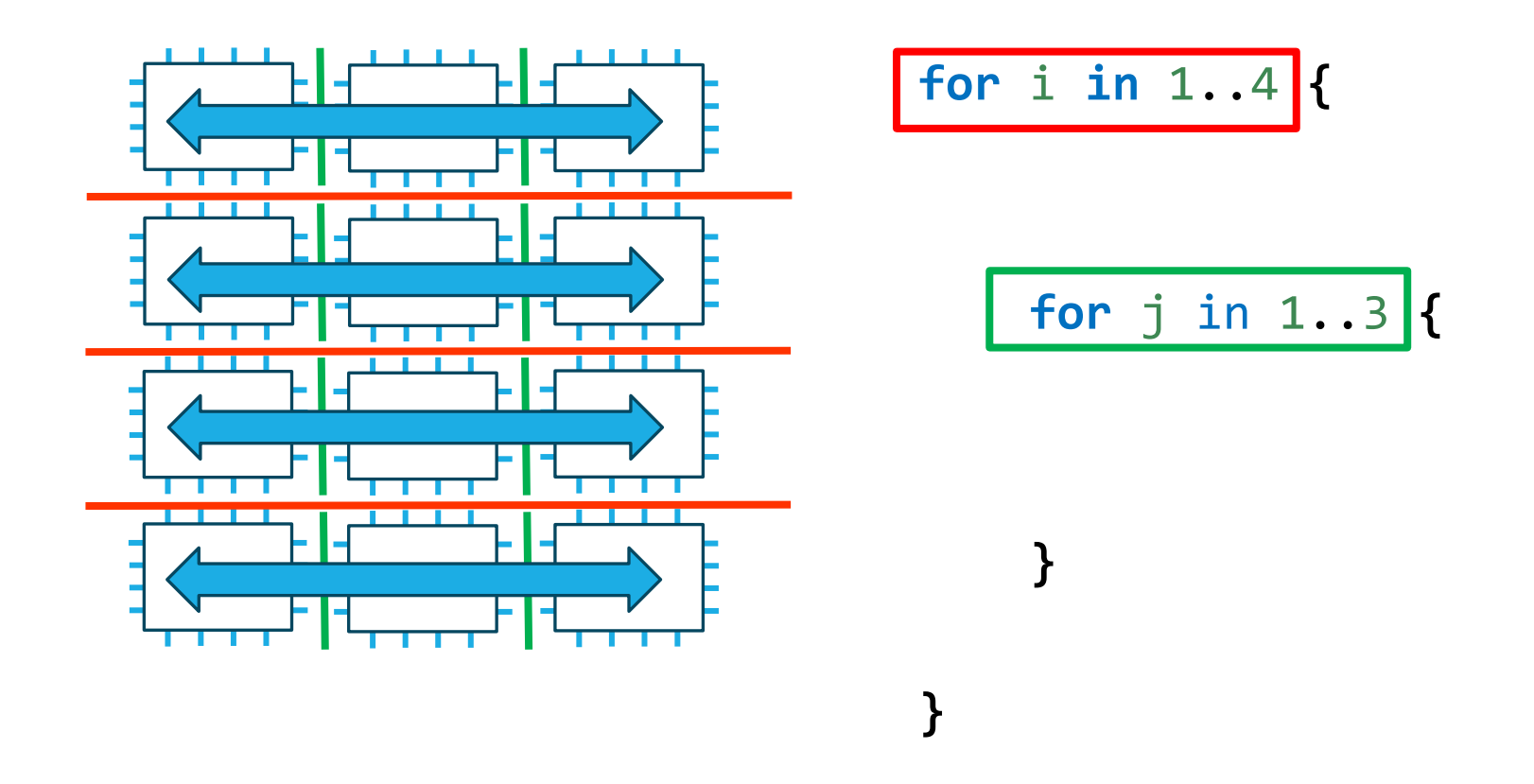

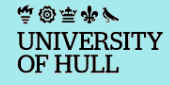

# Adding accelerators\*

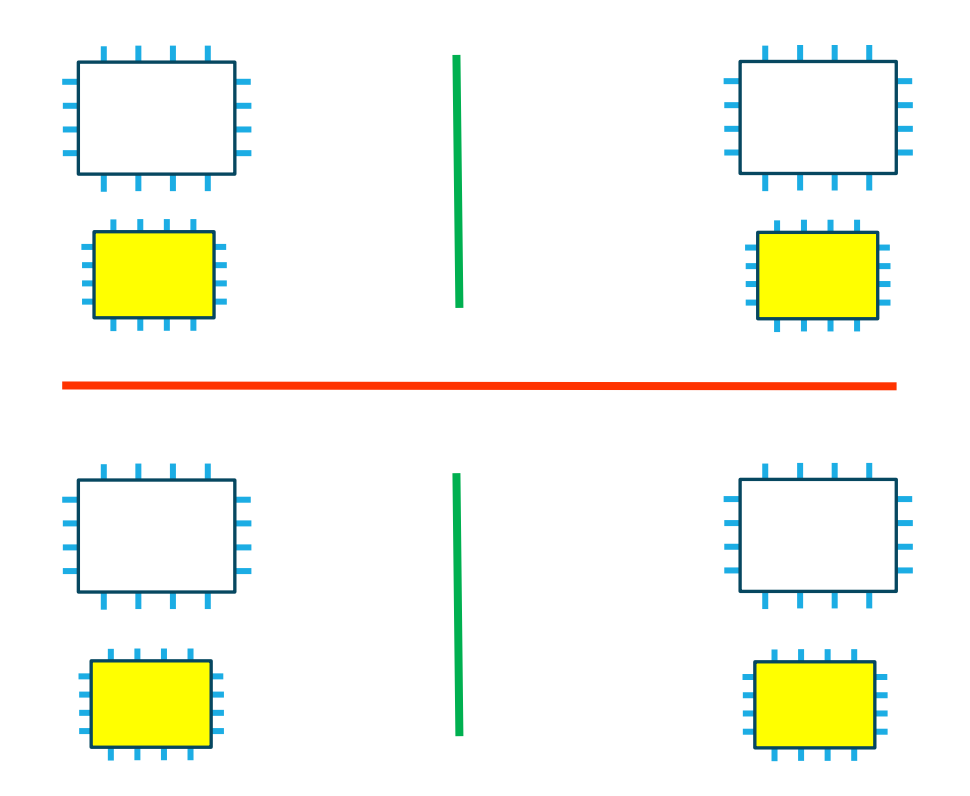

\* Planned

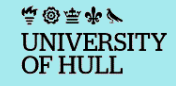

### Adding accelerators

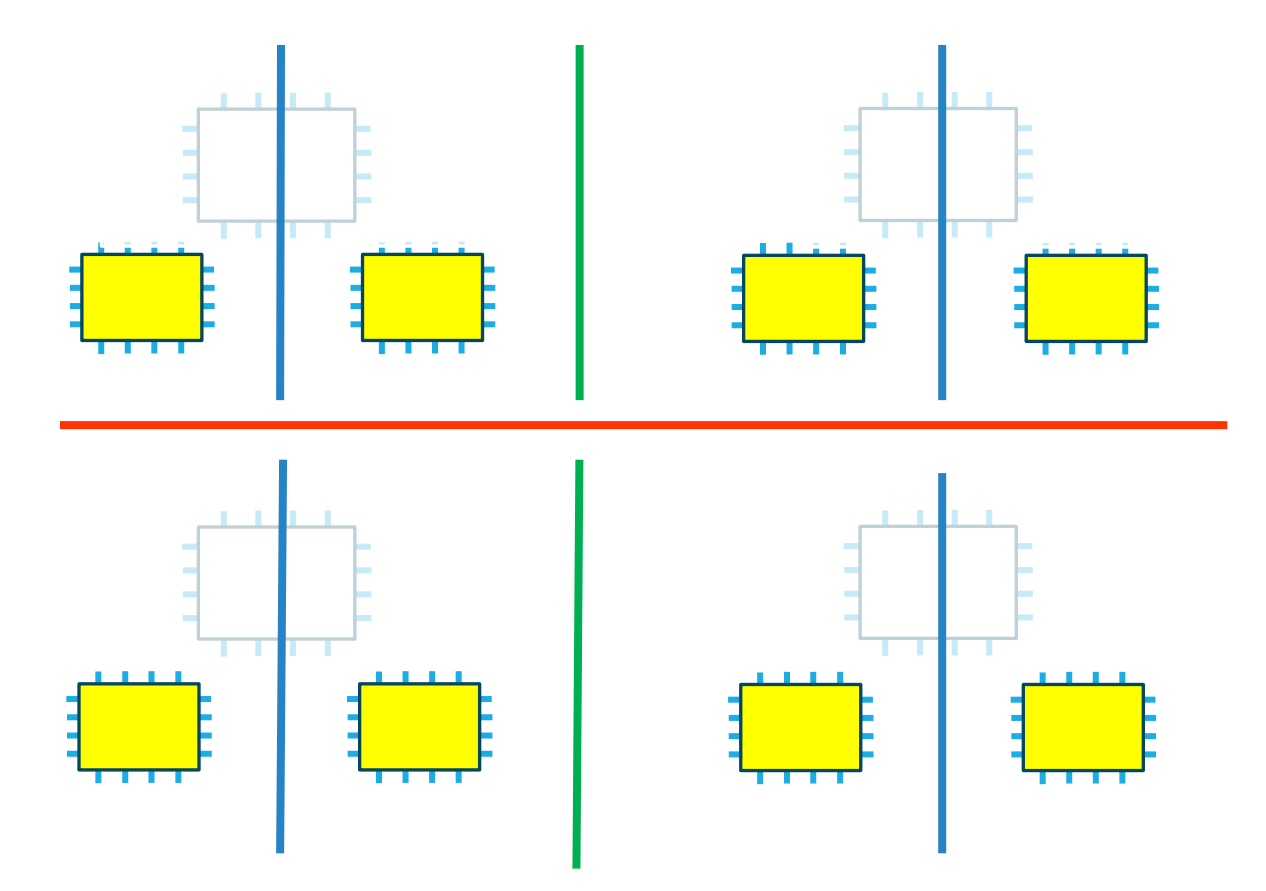

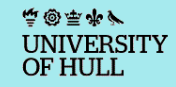

### Adding accelerators

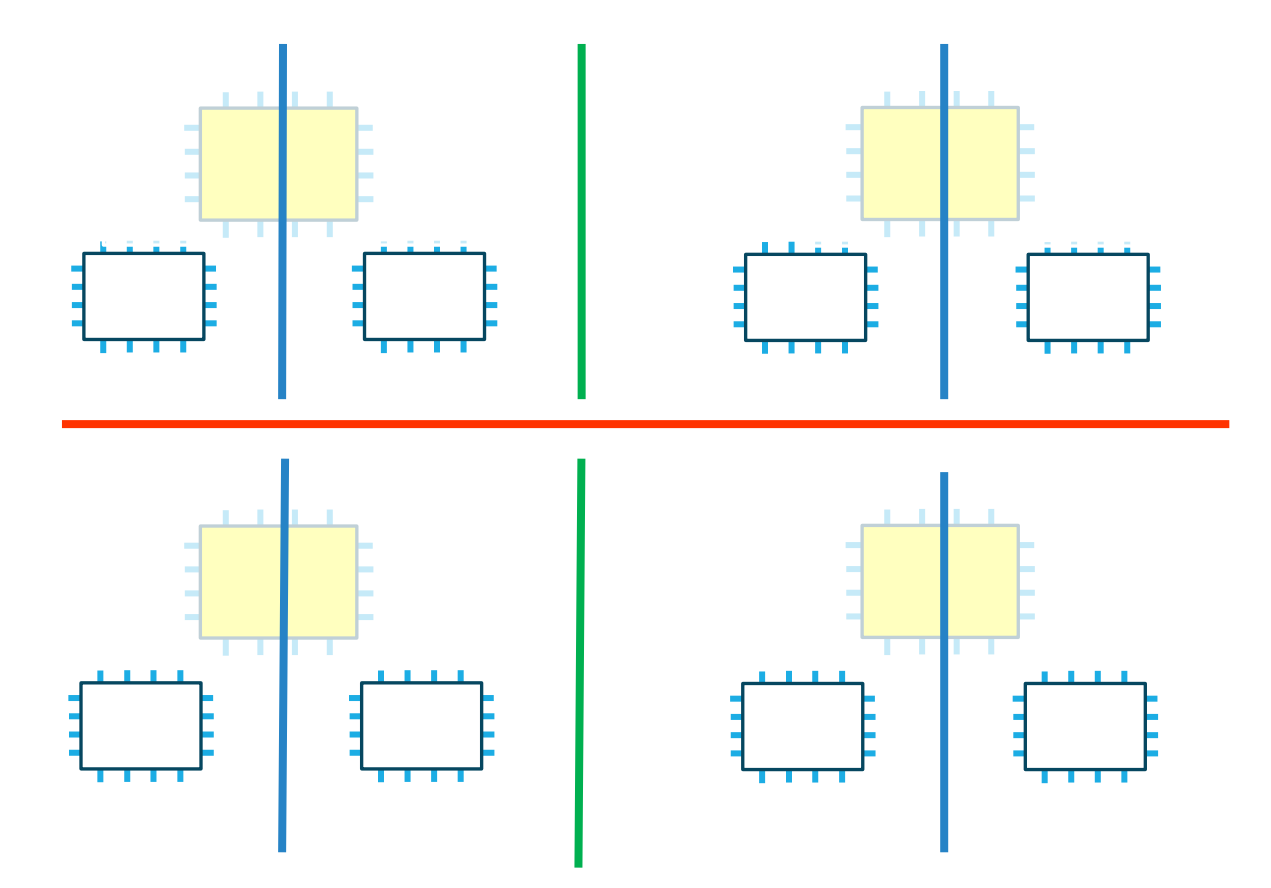

#### Assigning nodes

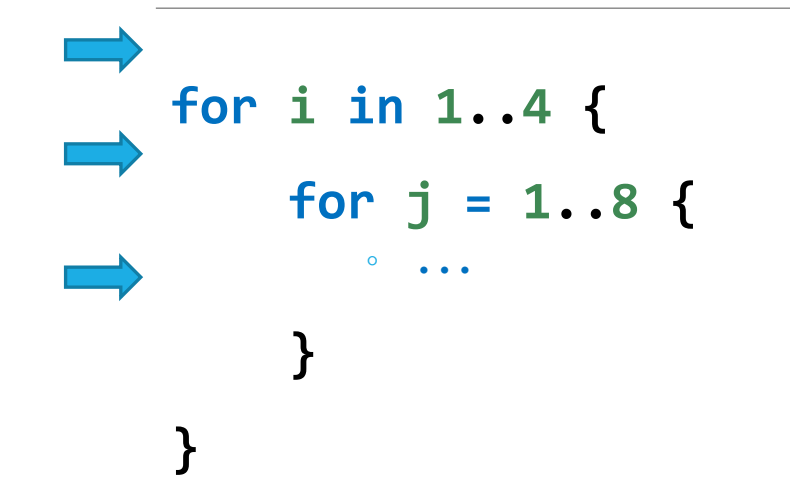

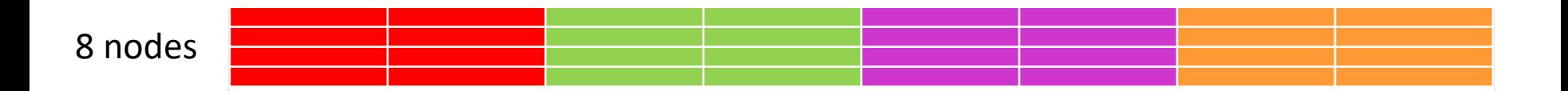

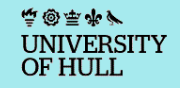

#### Assigning nodes

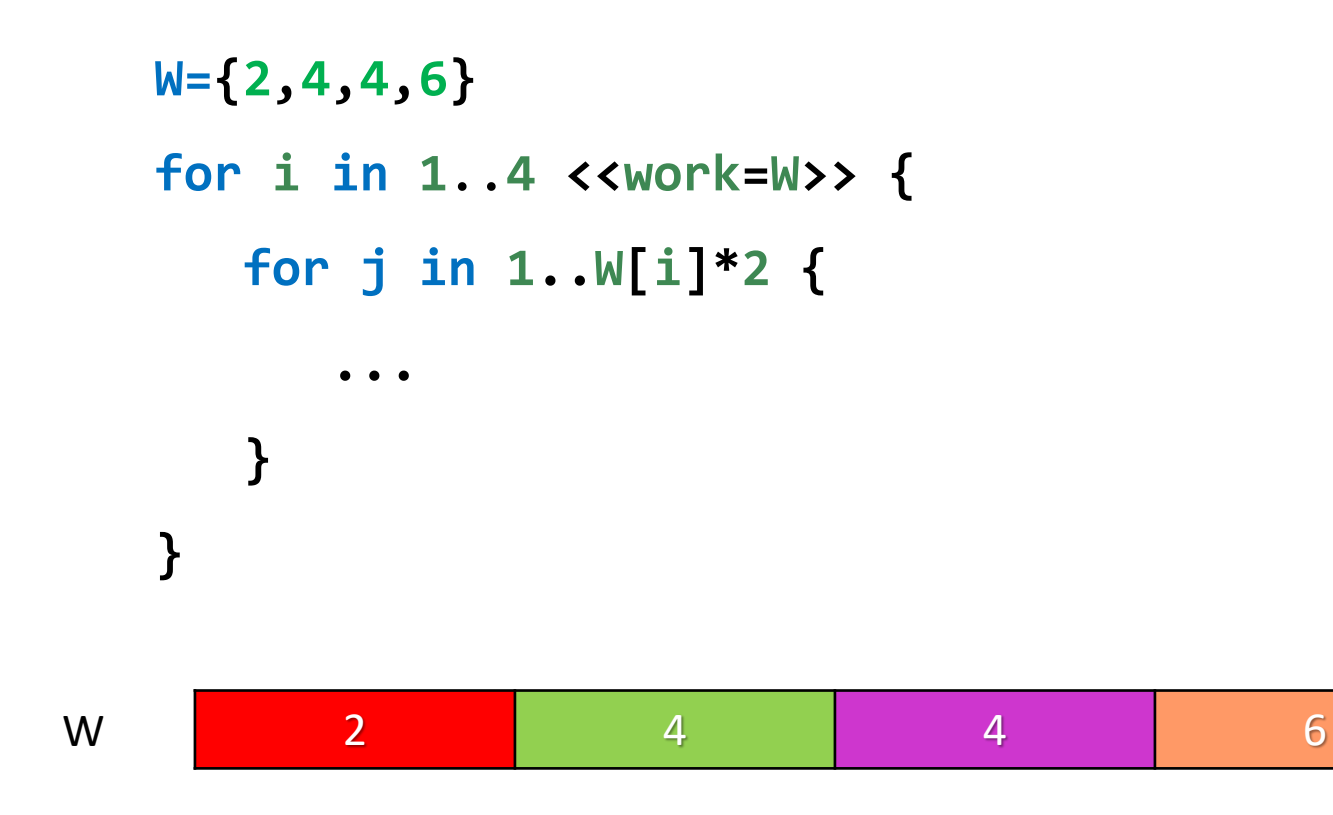

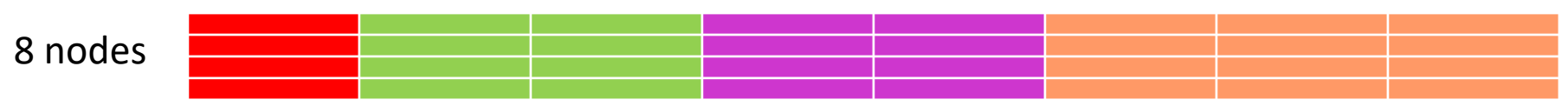

高國華水ダ UNIVERSITY OF HULL

### Assigning nodes

proc process\_node(node) { … // Check for and process leaves par { task LEFT <<work=node.left.nchildren>>: process\_node(node.left) task RIGHT <<work=node.right.nchildren>>: process\_node(node.right) }

}

#### Distributions

10 array elements on 3 processors

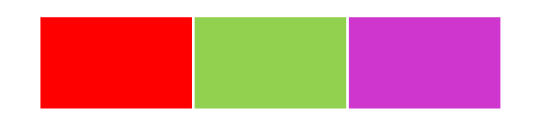

Variable Block

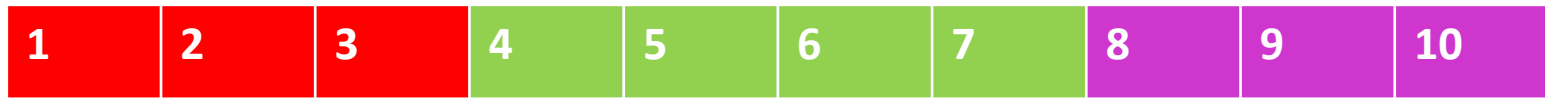

#### Fixed Block (block=4)

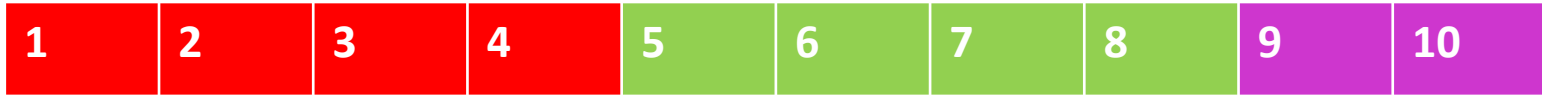

#### Cyclic

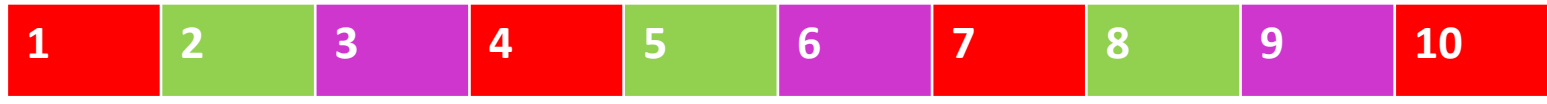

#### Block cyclic (block=2)

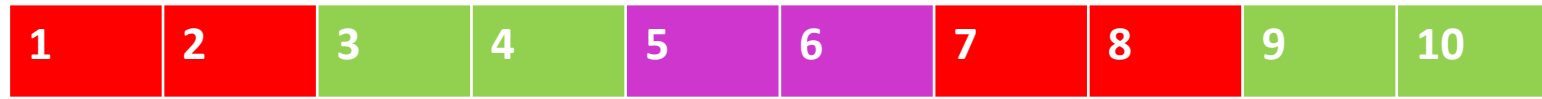

#### Distributions

2D block cyclic execution with 2x2 block size over 7x8 grid

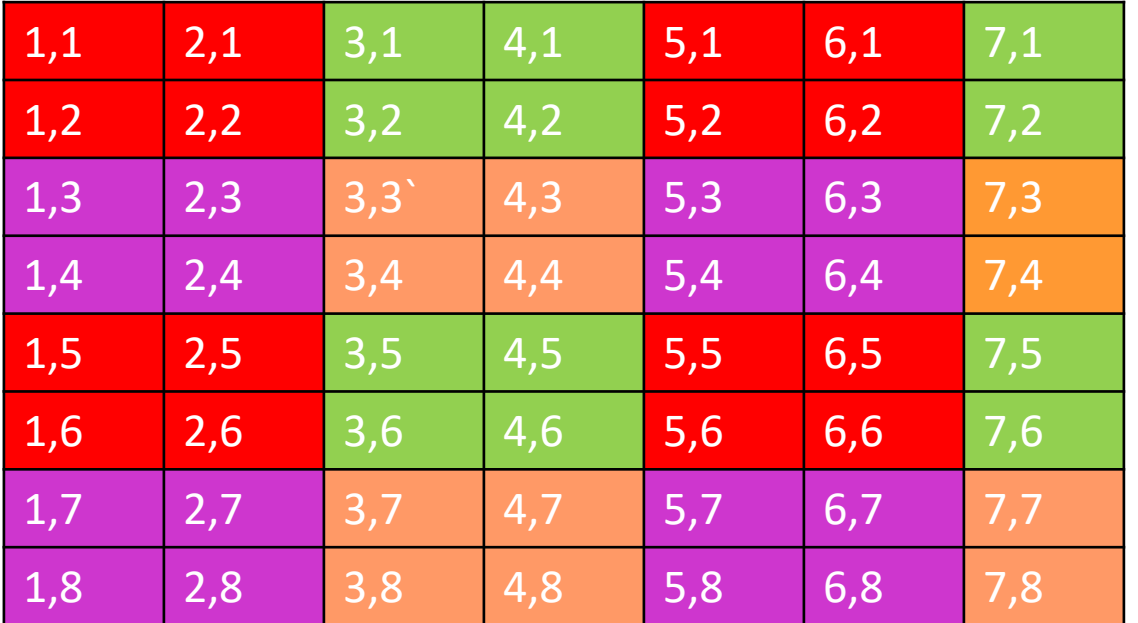

for  $j$  in  $[1..7,1..8]$   $\leq$   $\leq$  dist = BLOCK\_CYCLIC(2)>>  $\{$ 

JNIVERSITY **OF HULL** 

…

**}**

#### Distributions

2D block cyclic array with block size of two on first dimension only over 7x8 grid

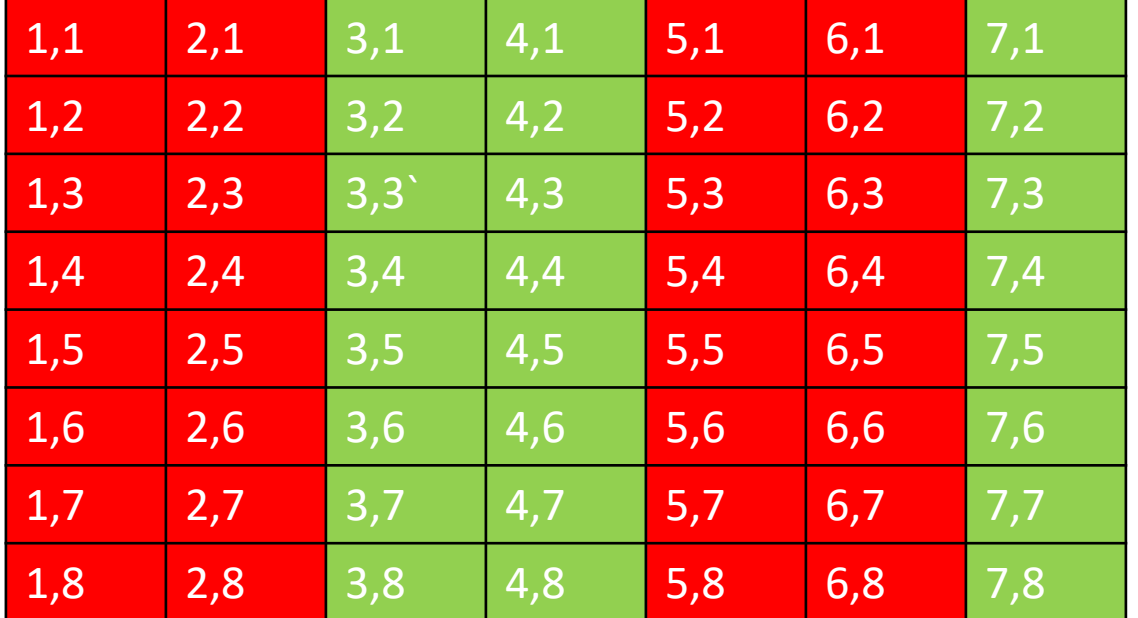

**A = array (0.0**,[1..7,1..8]**,**[**BLOCK\_CYCLIC**(**2**),])

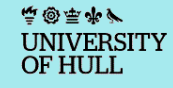

#### Synchronisation

```
var a = array(0.0,[1..N])
for i in 1..N {
   sync a[i]=foo(i)
```
 **…** 

**…** 

**}**

```
sync a[N+1-i]=a[i]
```
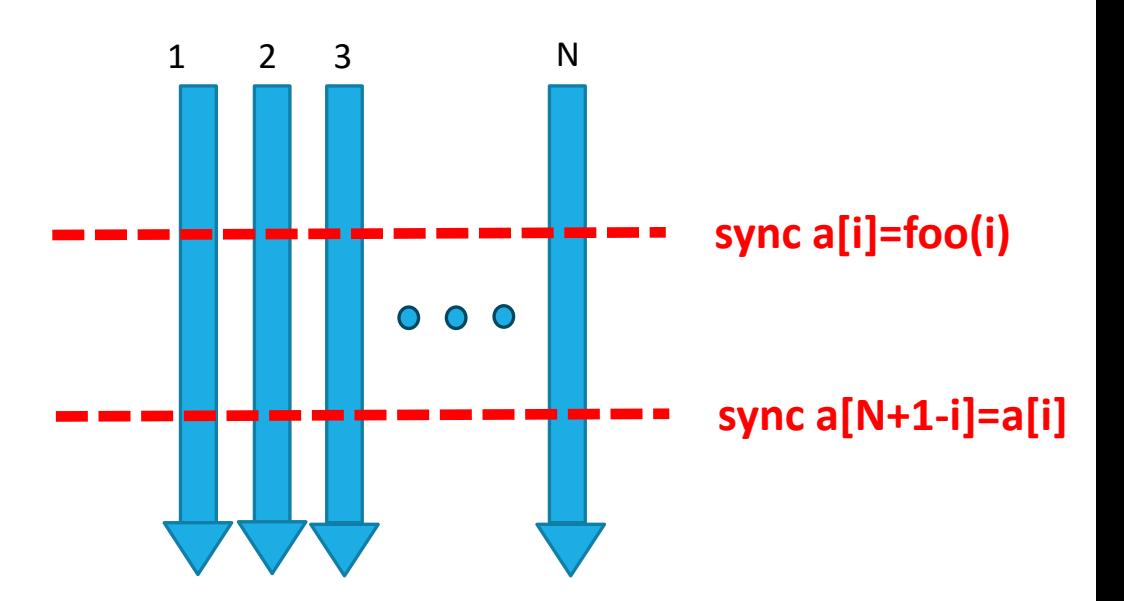

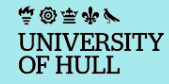

### Synchronisation

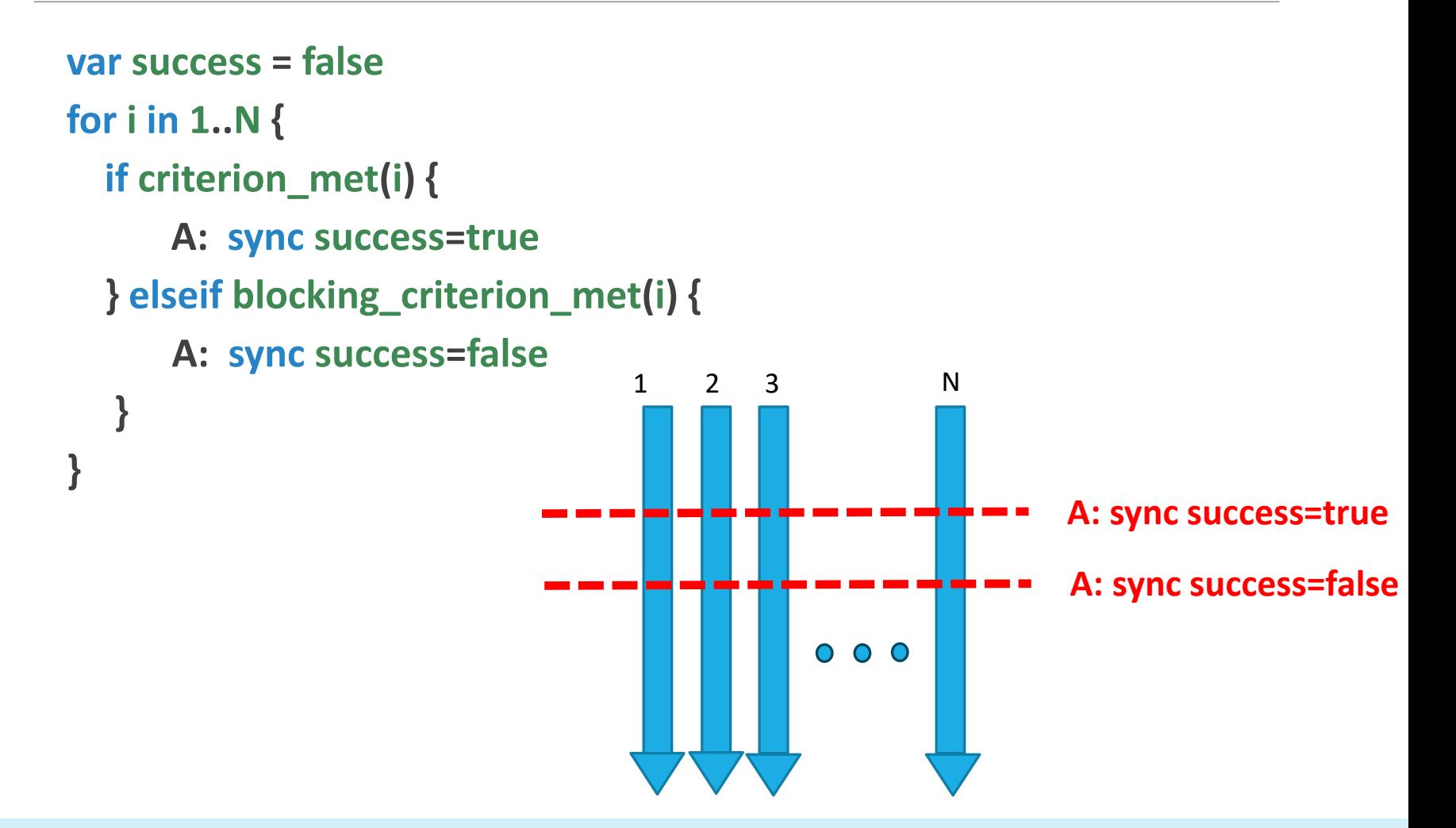

JNIVERSITY **OF HULL** 

#### Implementation

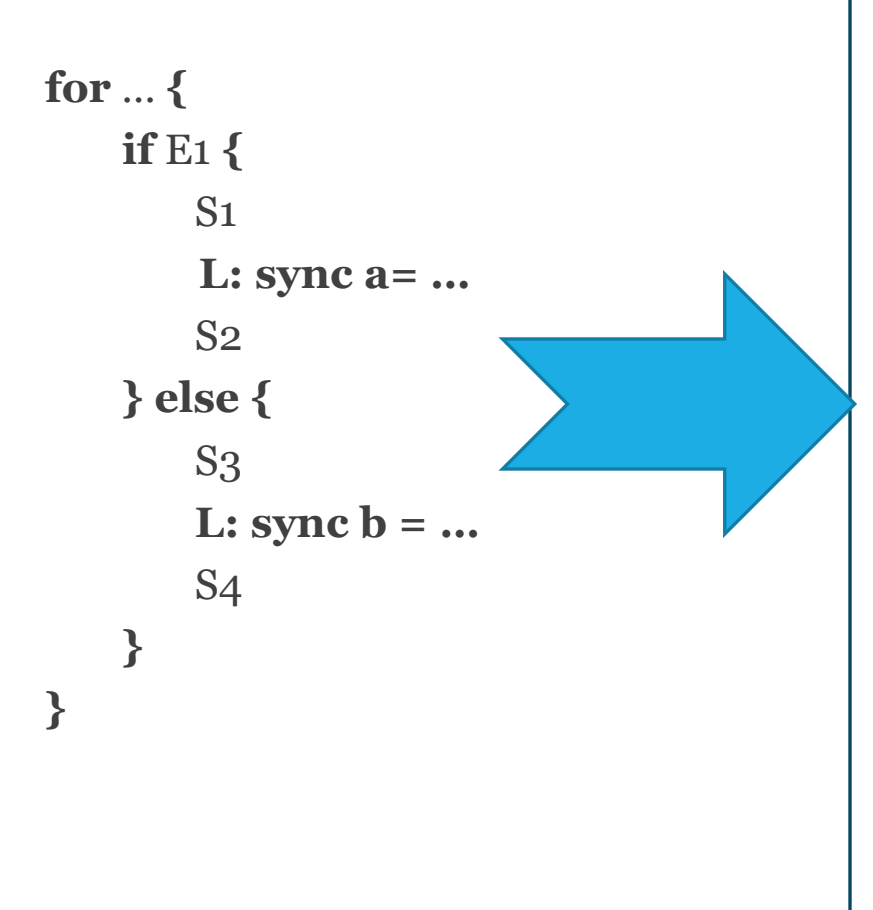

**DIMENSION … !OMP PARALLEL DO** … **IF** E1 **THEN** S1 **ELSE** S2 **ENDIF ENDDO !OMP END PARALLEL A= -> MPI B= -> MPI !OMP PARALLEL DO** …  **IF** E1 **THEN** S3  **ELSE** S4  **ENDIF ENDDO !OMP END PARALLEL**

空@空水。 UNIVERSITY **OF HULL** 

# Scheduling

Reorder instructions to:

- Minimise loop start/stops
- Minimise storage requirement
- Interleave computation and communication
- Merge synchronisation points

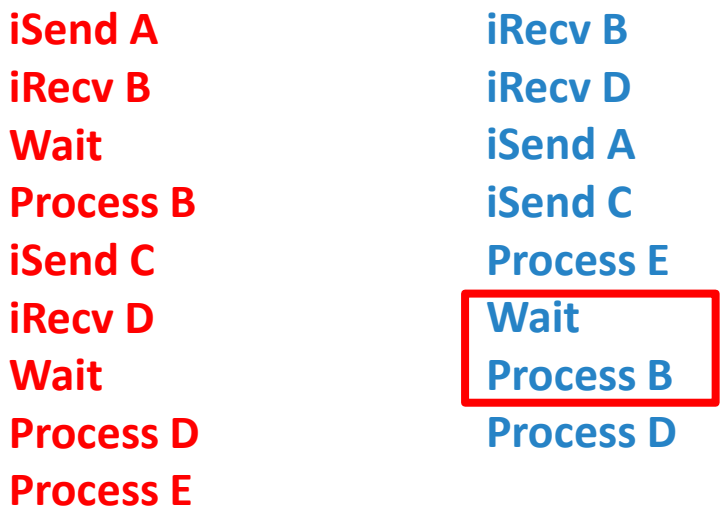

### PM Version 0.4

Formal language definition released under Creative Commons Attribution 4.0 International License.

Language Implementation: PM to FORTRAN/MPI compiler Vector-virtual machine (intended for development/debugging) Both available under MIT Licence

### PM Version 0.5

A small number of language additions

- Closures
- Sparse Arrays
- Interoperability with C/FORTRAN

Added backends

- FORTRAN/MPI/OpenMP
- FORTRAN/MPI/OpenMP/OpenAcc

Planned summer 2024.

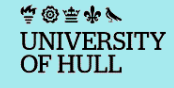

## Thank you for your attention

#### Questions? T.J.Bellerby@hull.ac.uk

Follow progress: [www.pm-lang.org](http://www.pm-lang.org/)

@pmlanguage